Maximum: 100 marks

Time: 1 hour and 15 minutes

Which conference put forward the slogan "To know and make know, not to argue and win": 1. (A) Parliament of religion at Chicago (1893) (B) Parliament of religion at Alwaye (1924) (C) Parliament of religion at Paris (1900) (D) Parliament of religion at Fatehpur sikri (1583) 2. India's Manu of the British period was: William Jones  $(B)$ James Princep  $(A)$ (D) John Adams (C) Macaulay Who formed the Ghadar Party in the U.S.A. in 1913? 3. Capt. Mohan Singh  $(B)$ (A) Capt. Renjith Singh Syamji Krishna Varma (C) Lala Hardayal  $(D)$ The author of the book "Kathavediyude Kaal Chilamboli" related to the art of 4. 'Kathaprasangam': (A) Kedamangalam Sadanandan  $(B)$ V. Sambasivan Joseph Kaimaparamban  $(D)$ (C) K.K. Vadhyar Which Act of the motor vehicle prohibits the use of intoxicating substances while driving? 5. (B) MV Act 132 (A) MV Act 185

> **MV** Act 155 (D) MV Act 488  $(C)$

The leader of the movement 'Narmadha Bachavan Andolan': 6.

- Medha Patkar  $(B)$ Sunderlal Bahguna  $(A)$ Sheela Dikshit (D) C.K. Janu  $(C)$
- The editor of the journal-Sanjayan: 7.
	- (A) K.P.R. Gopalan (B) M.R. Nair (D) P.R. Sunder (C) M.K. Menon

[P.T.O.]

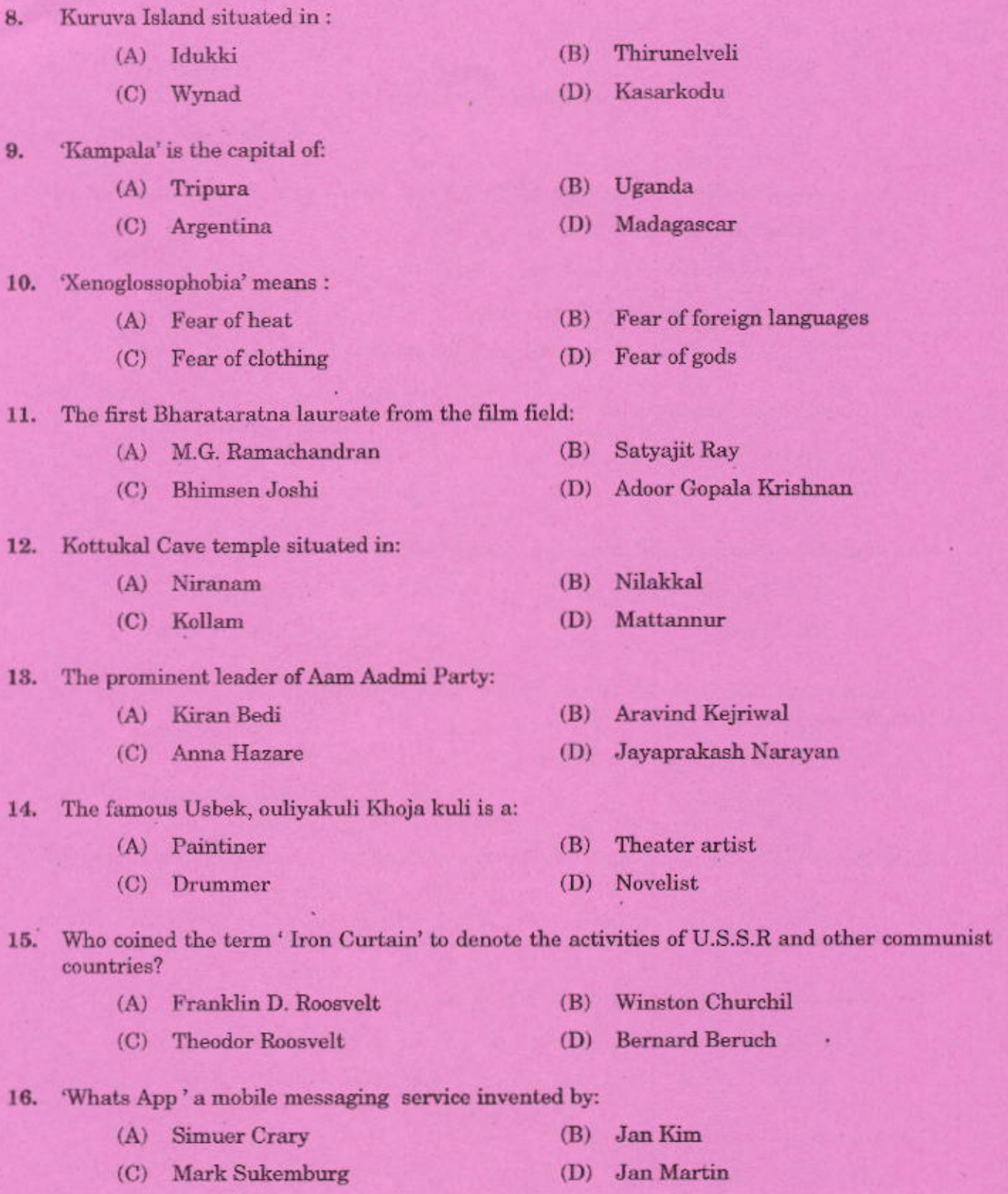

 $\overline{4}$ 

 $\mathbf{A}$ 

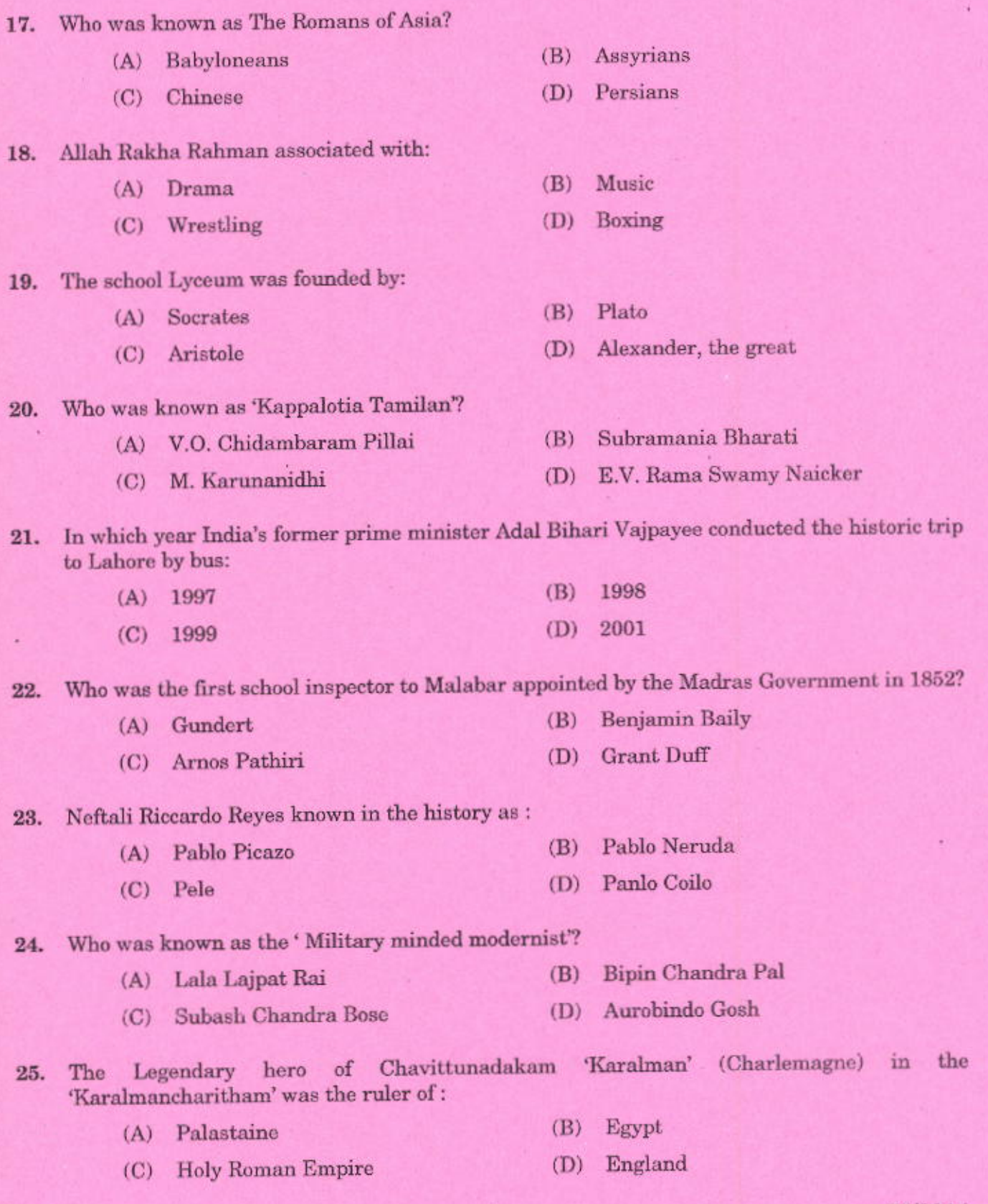

 $\mathbf{A}$ 

 $\overline{5}$ 

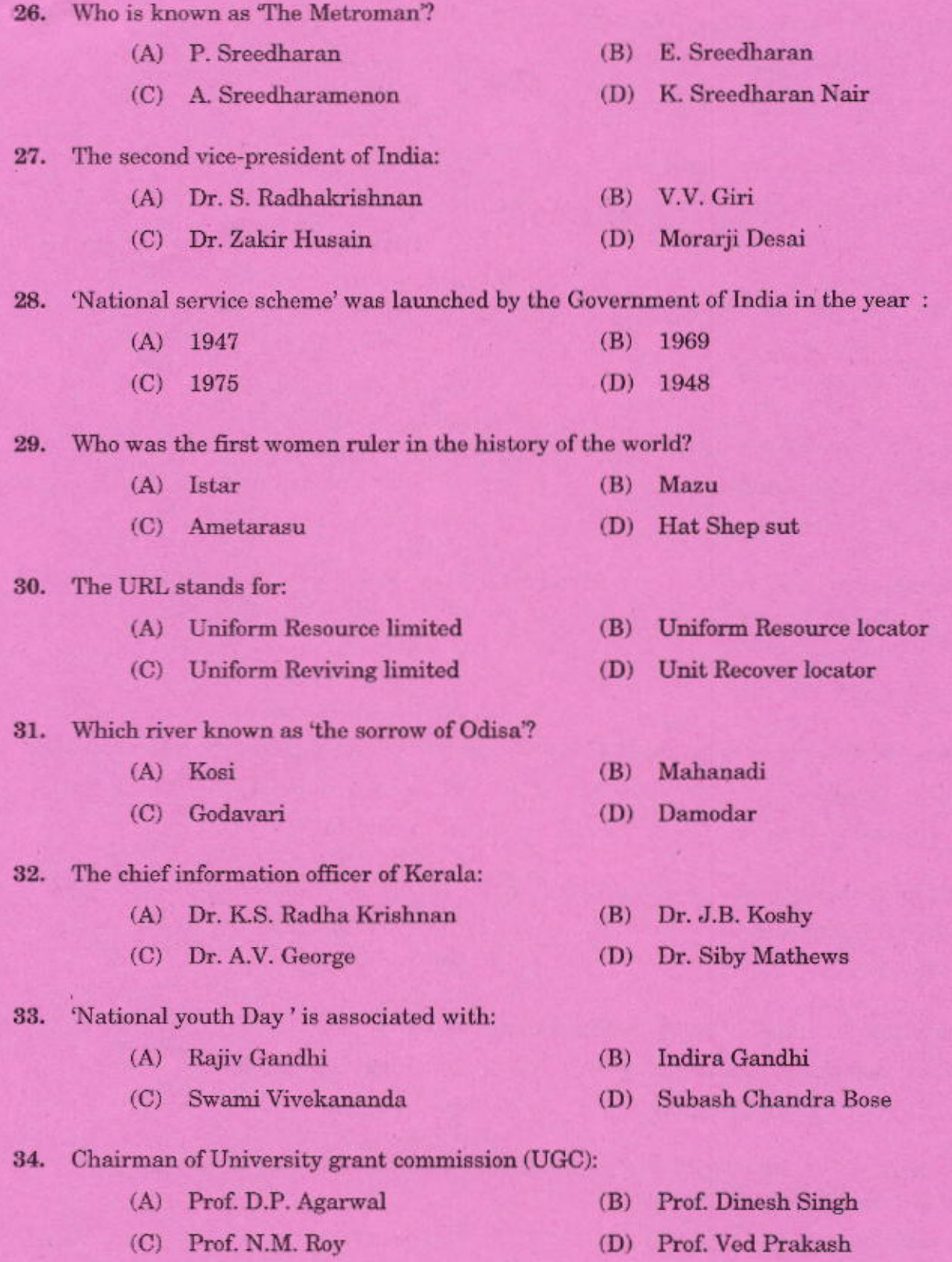

 $\bf{6}$ 

 ${\bf A}$ 

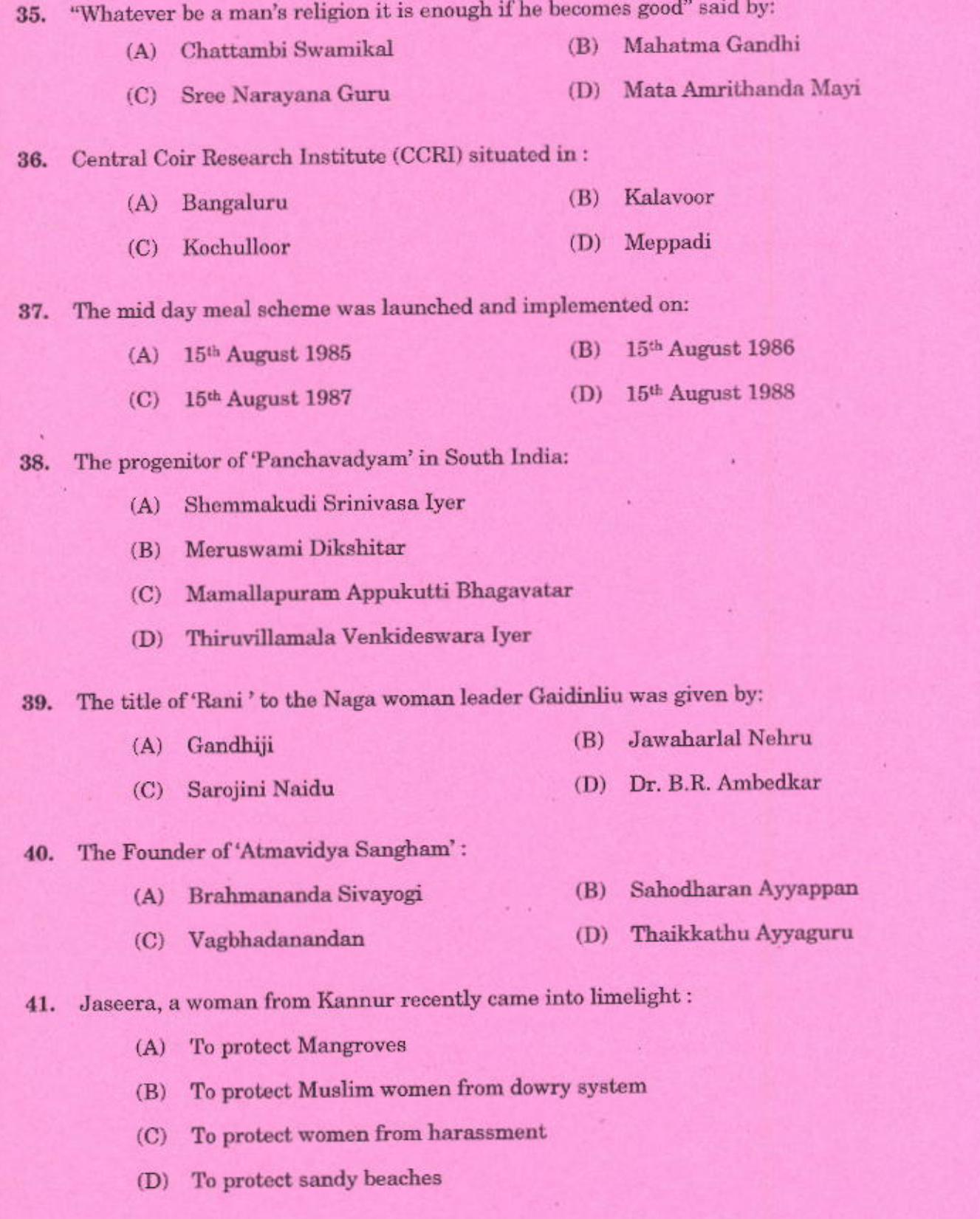

 $\mathbf A$ 

 $\overline{\tau}$ 

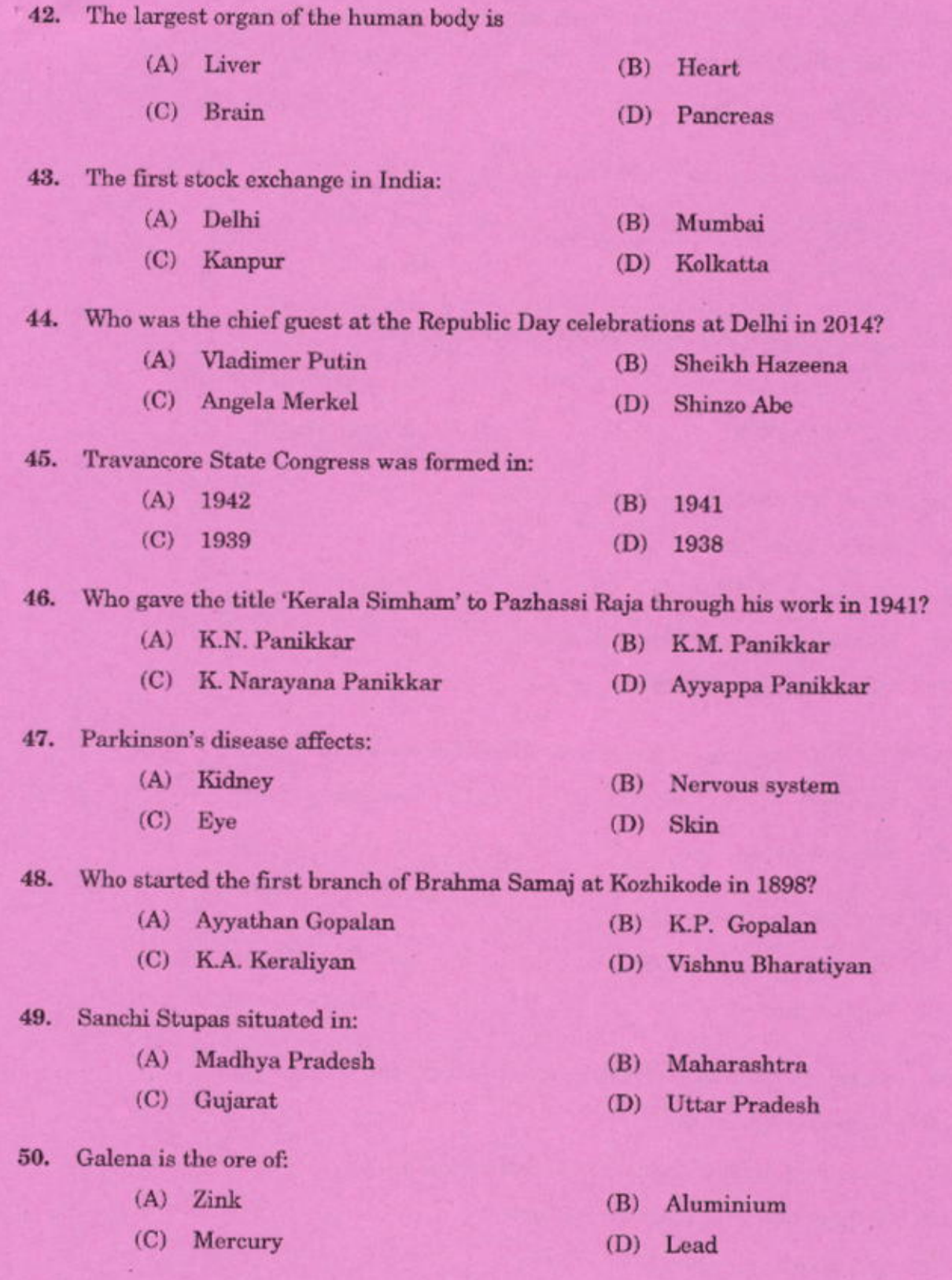

 $\bf{8}$ 

 $\mathbf A$ 

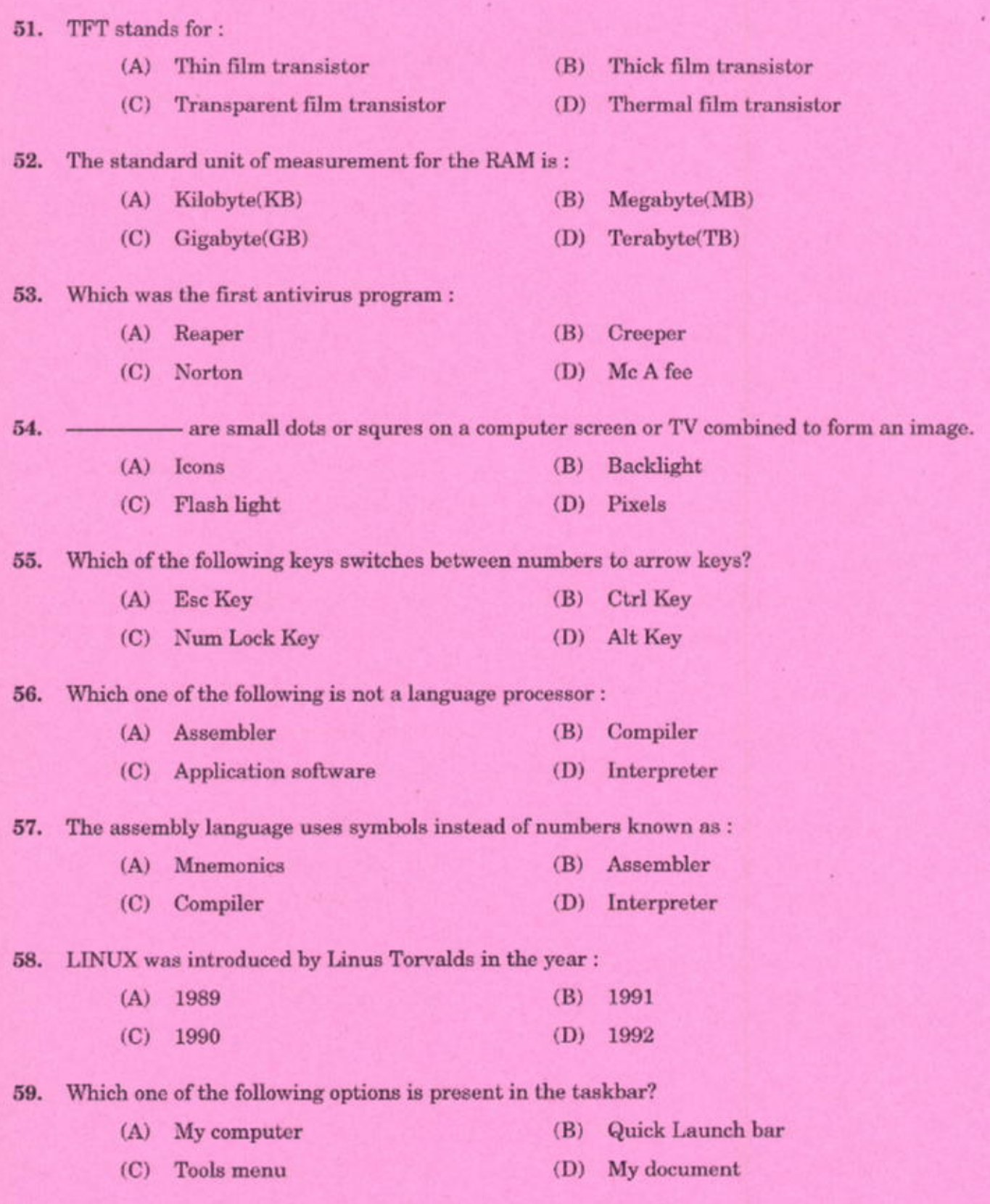

 $\mathbf A$ 

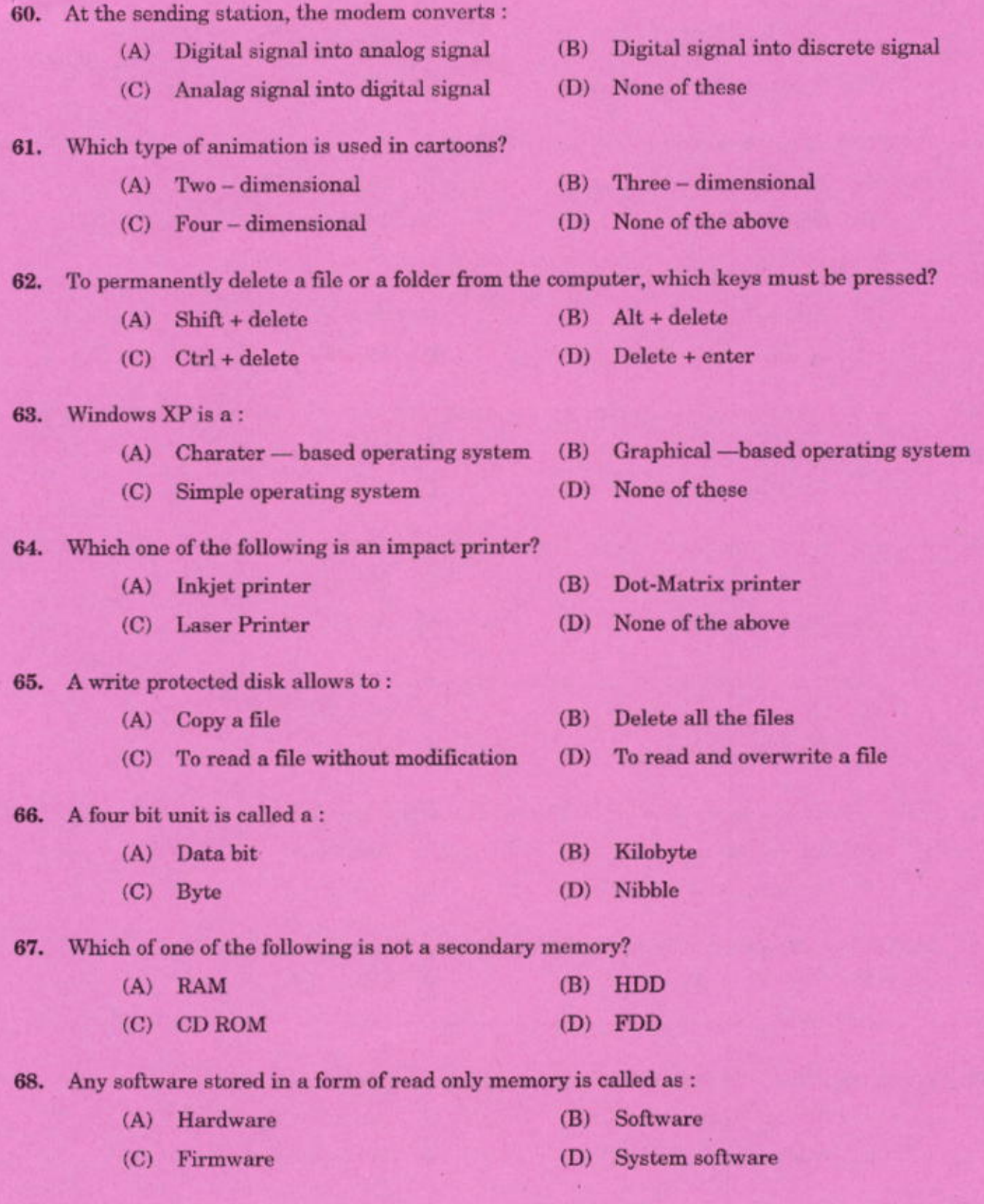

 $\mathbf{A}$ 

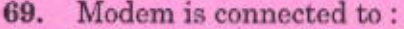

- (A) Port (B) Parallel port
- (C) Printer port COM port  $(D)$

70. The most effective way to avoid catching viruses is:

- $(A)$ Shut off the computer
- (B) Remove floppy disk drive
- Run virus checker program periodically  $(C)$
- (D) Disconnect the computer from Network
- 71. In MS Word -- function creates Capital letter at the beginning and align the following line.
	- (A) Word Art Drop Cap (B)
	- Font size  $(C)$  $(D)$ Font style
- The function key used for help in MS Word: 72.

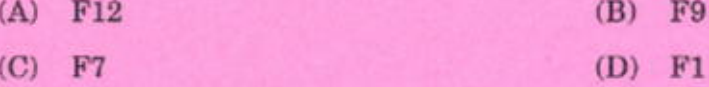

- Option to create multiple form letters : 73.
	- $(A)$ Macro (B) Mail Merge  $(C)$ Word art Hyperlink  $(D)$
- The method of making a programme error free : 74.
	- (A) Correcting (B) Translating
	- None of these Debugging (D)  $(C)$

75. In Power Point-- effect gives movements to texts and objects in a slide.

- **Word Processor** (A) Word art (B)
- Animation (D) None of these  $(C)$
- Column letter and row number forms: 76.
	- (A) Cell Cell range (B) (C) Cell reference  $(D)$ Cell address

77. The "Undo" button on the quick access tool bar is used to:

- $(A)$ Save the changes in document
- (B) Reverse the last action
- Keep the change and retain the reversed action  $(C)$
- Repeat the action just completed  $(D)$

Which method of Keyboard operation involves typing by sense of location, memorizing of the 78. Keyboard and each finger operating on the keys allocated to it?

- Touch Method of typewriting (B) E typewriting (A)
- None of the above Sight Method of typewriting  $(D)$  $(C)$
- 79. In MS Word "Portrait" and "landscape" are:
	- (A) Page layout (B) **Paper Size**
	- $(D)$ Page set up (C) Page orientation
- The Shortcut key to 'Format Painter' is : 80.
	- $Ctrl + Alt + C$  $(A)$  $Ctrl + Shift + C$ (B)
	- $(D)$  Alt + Enter + C  $Alt + Delete + C$  $(C)$

81. Any text can be placed In any corner of a document using:

(A) Word Art Clip Art  $(B)$ Text box  $(D)$  $(C)$ Quick parts

- include the selected text in the index of the document. 82.

- Macros (A) Mark citation  $(B)$ Hyperlink
- (C) Mark Entry  $(D)$

After complete shutdown of a computer, when it is again turned on is called : 83.

- Warm booting (B) Debugging  $(A)$
- $(C)$ Cold booting  $(D)$ Restarting
- 84. Who is the first computer programmer?
	- $(B)$ George Boole  $(A)$ **Charles Babbage**
	- Johnvon Neuman Ada Augusta King  $(C)$  $(D)$

 $\mathbf{A}$ 

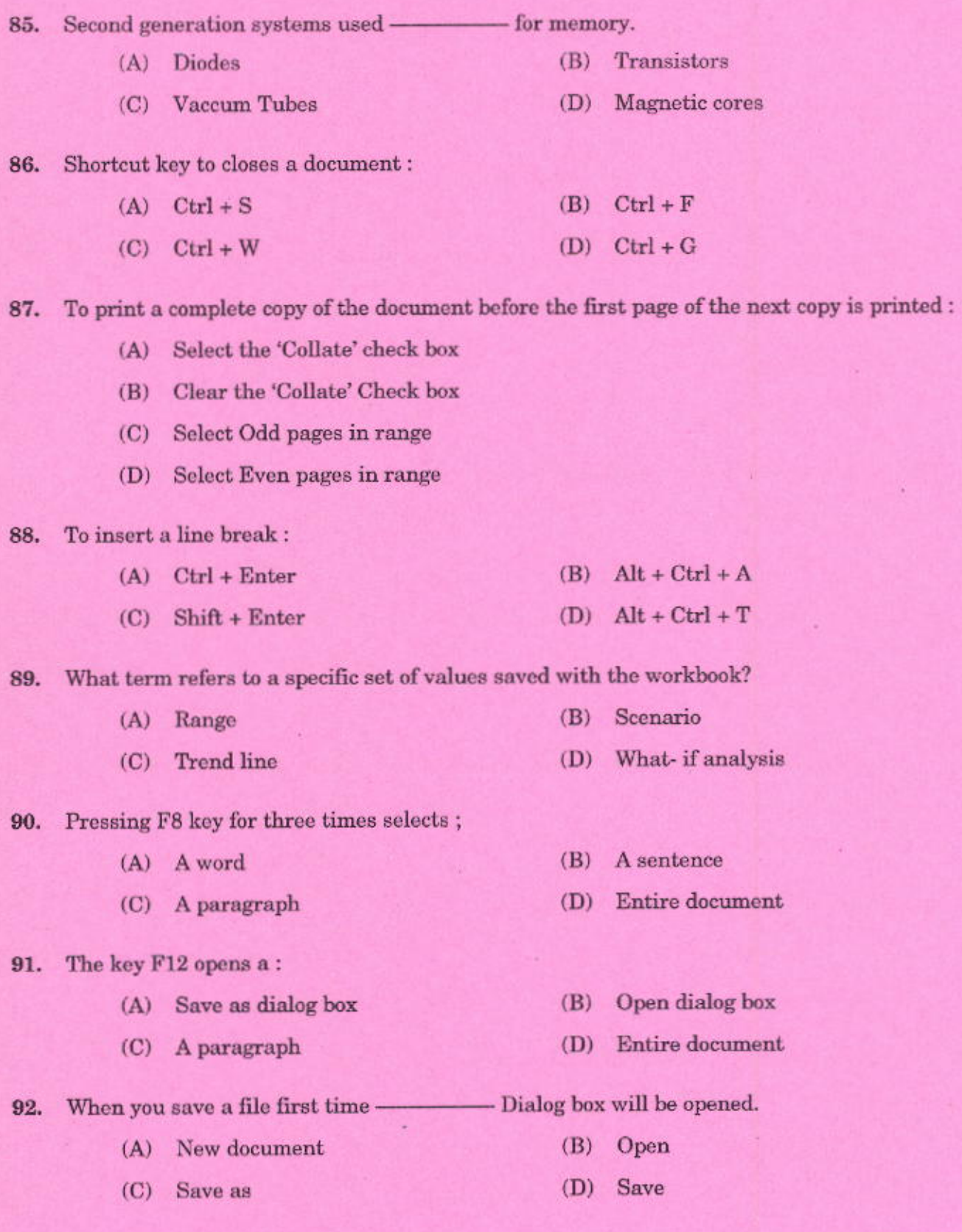

 $\mathbf A$ 

 $75/2014$ <br>[P.T.O.]

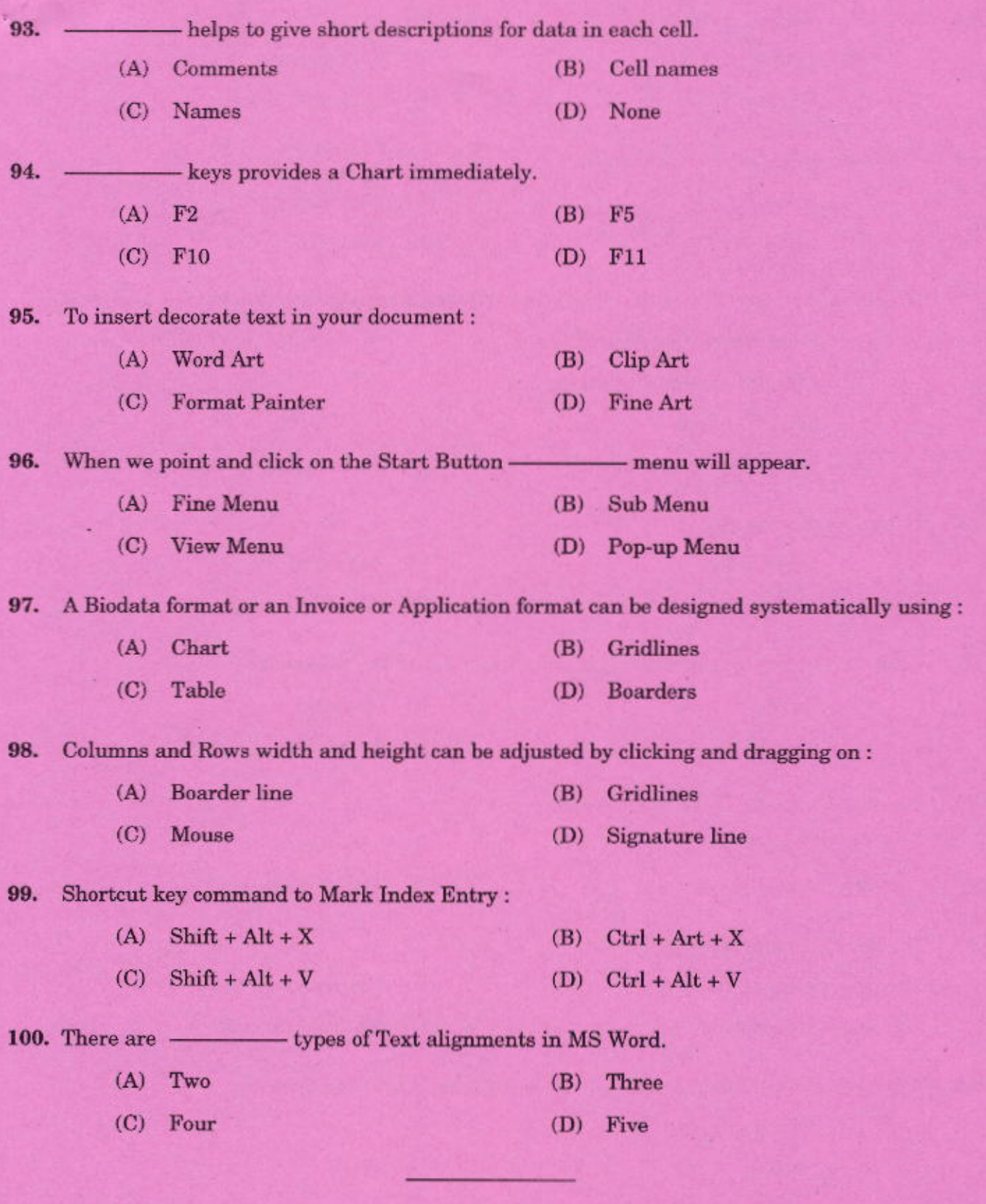

 $14$